# Concurrent & Parallel Programming in Python

Kai Anter, Caspar Sachsenmaier

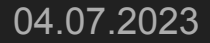

# **Structure**

- Python Overview
- Libraries
	- threading
	- asyncio
	- multiprocessing
	- concurrent.futures
- Outlook

### Overview: Python

- Interpreted, dynamically typed language
- Implementations:
	- CPython (reference implementation)
	- MicroPython
	- $\circ$  Stackless Python ( $\rightarrow$  see other Lightning Talk)
	- $\circ$  …

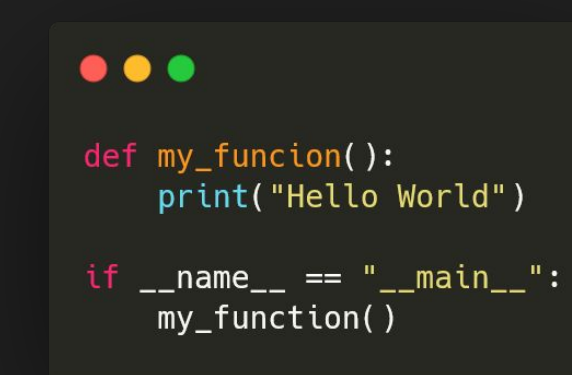

# **CPython**

- Written in C
- Current version: 3.11.4
- User scripts are read  $\rightarrow$  compiled to bytecode  $\rightarrow$  executed
- $\bullet$  Uses a single thread to<sup>[1]</sup>:
	- Run the user's program and
	- the memory garbage collector
- Has the infamous Global Interpreter Lock

### The Global Interpreter Lock (GIL)

- Basically a mutex
	- $\rightarrow$  only 1 Python thread can run bytecode at the same time
- Ensures exclusive access to interpreter internals for current thread<sup>[2]</sup>
- $\bullet$  Mostly not a problem for performance<sup>[3]</sup>
	- Exception: CPU-heavy workloads implemented in Python
	- Larger issue: blocking IO operations

 $\rightarrow$  (In general,) A single Python interpreter can run code concurrently, but not in parallel

[2] Beazley (2010) [3] Reitz & Schlusser (2016)

### The Global Interpreter Lock (GIL)

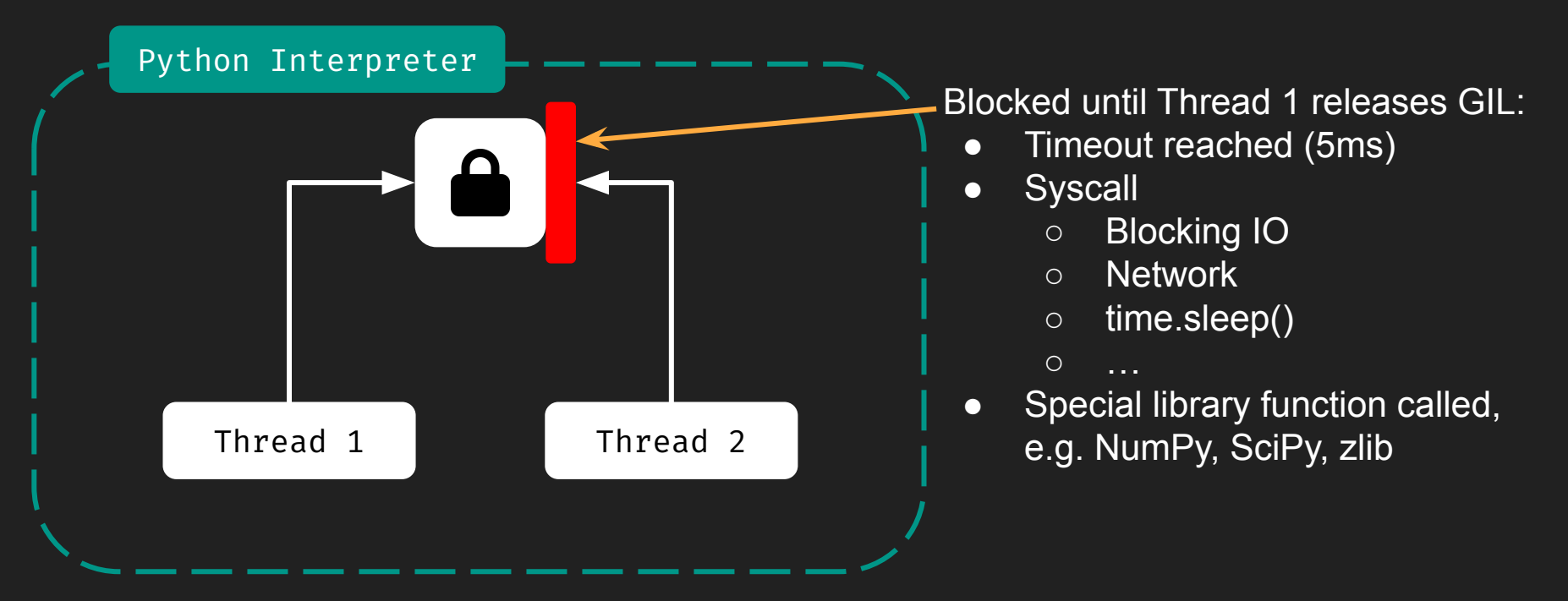

# Library: Threading

- Thread based, similar to Java Threads
- Creates new OS level threads (not user level)
- Limited parallelism due to GIL
- Use Cases:
	- Running blocking IO operations
	- Background (daemon) services

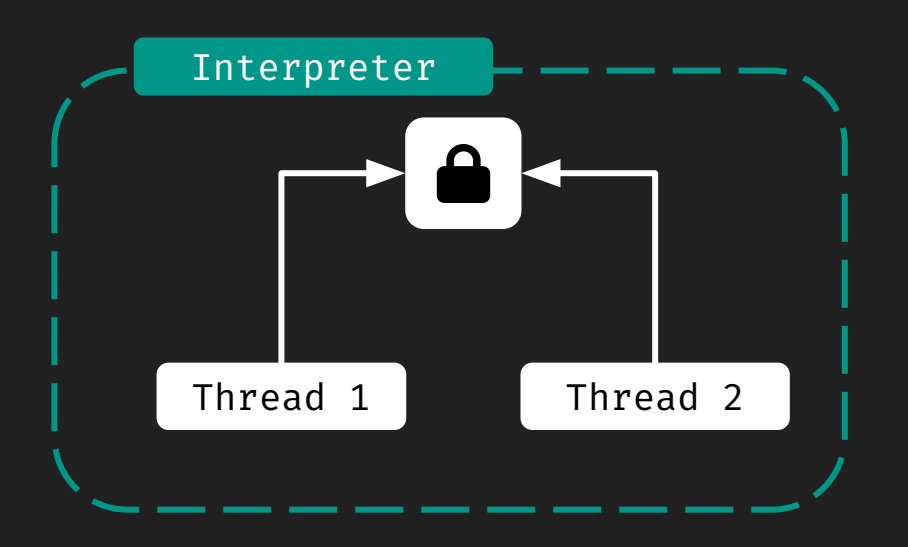

### threading: Simple Example

### $\bullet\bullet\bullet$

from threading import Thread import time

```
def my func(line: str):
    time.sleep(5)
    print(f"Output: {line}")
```
pass

 $t =$ Thread(target=my\_func, args=("test",))  $t.start()$ 

non-blocking, wait for finish with  $t$ .join()

```
# Alternative: Create Subclass of Thread
class MyThread(Thread):
   def run():
```
pass daemon=True for background service

args as tuple or array

### Library: asyncio

- Based on Coroutines + Event Loop
- Introduces new syntax: def async / await (Similar to JS Promises)
- Use cases:
	- Asynchronous IO (without creating new OS threads per blocking operation)

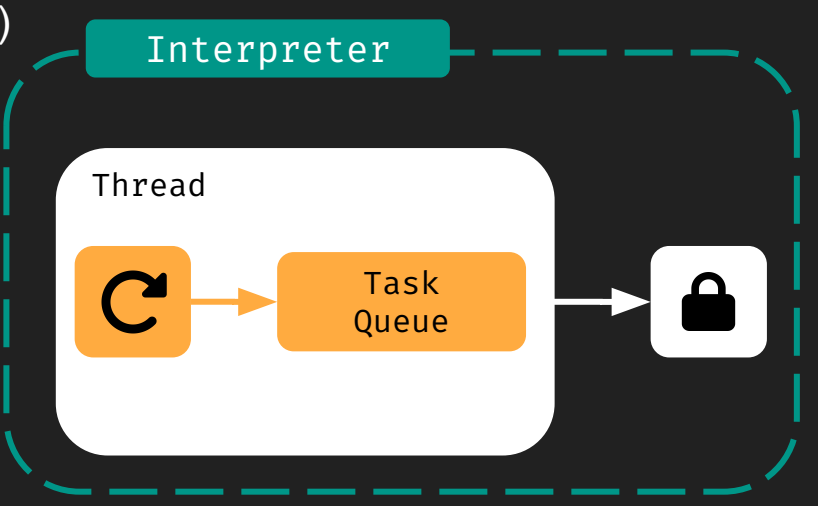

### Library: asyncio

- Use async def to define a coroutine function  $\rightarrow$  return a coroutine object
- Three ways to run coroutine objects:
	- $\circ$  asyncio.run( $\ldots$ )
	- o await awaitable obj
	- asyncio.create\_task(...)
- await can be used on *awaitables*[4]:
	- Coroutine objects
	- Tasks

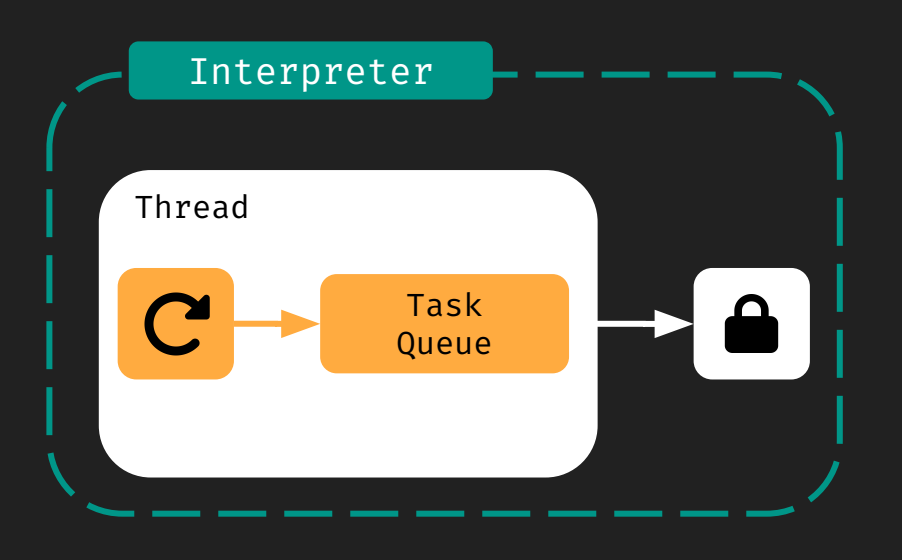

### asyncio: Run Coroutine with await

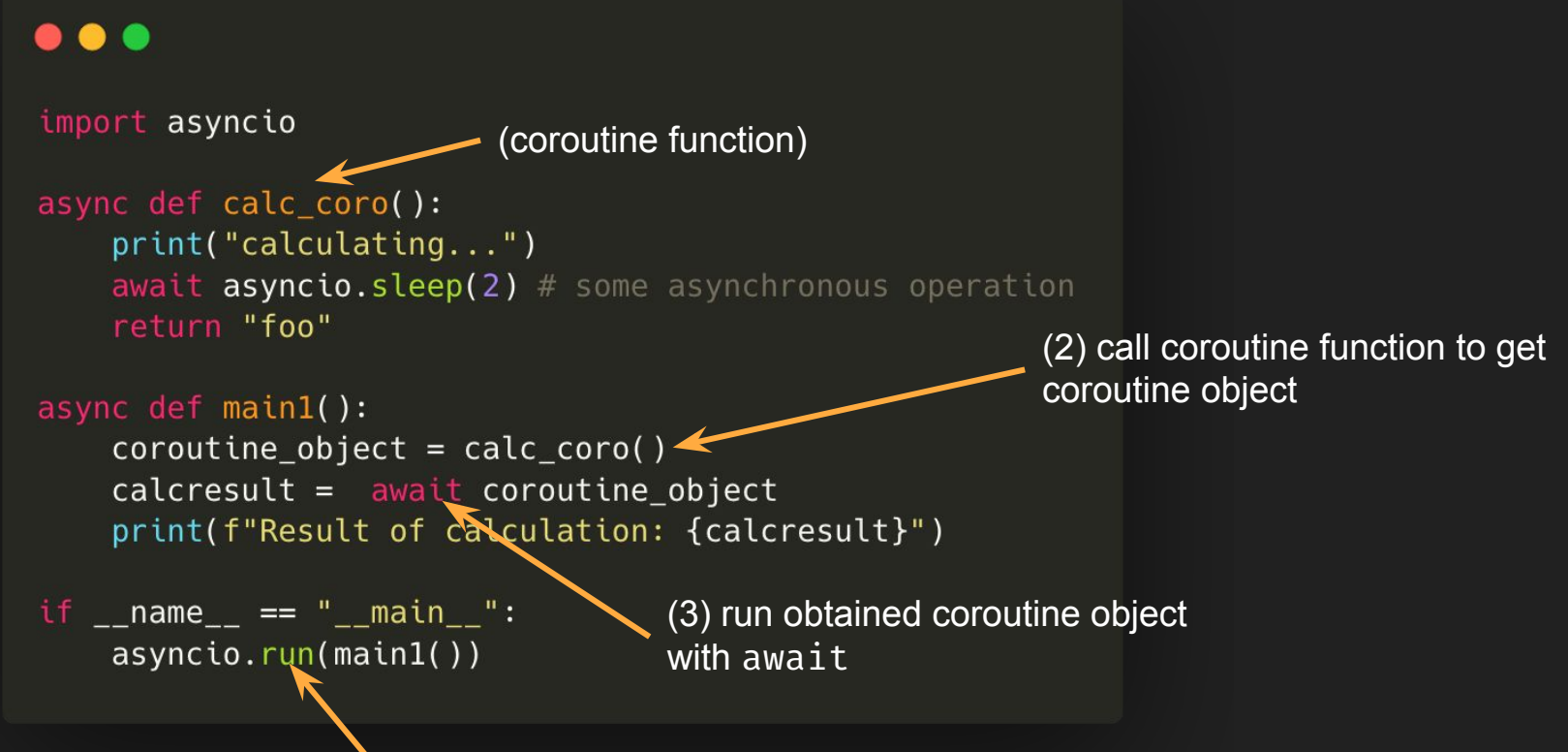

(1) run coroutine from "normal" function

### asyncio: Run Coroutine as Task

### ...

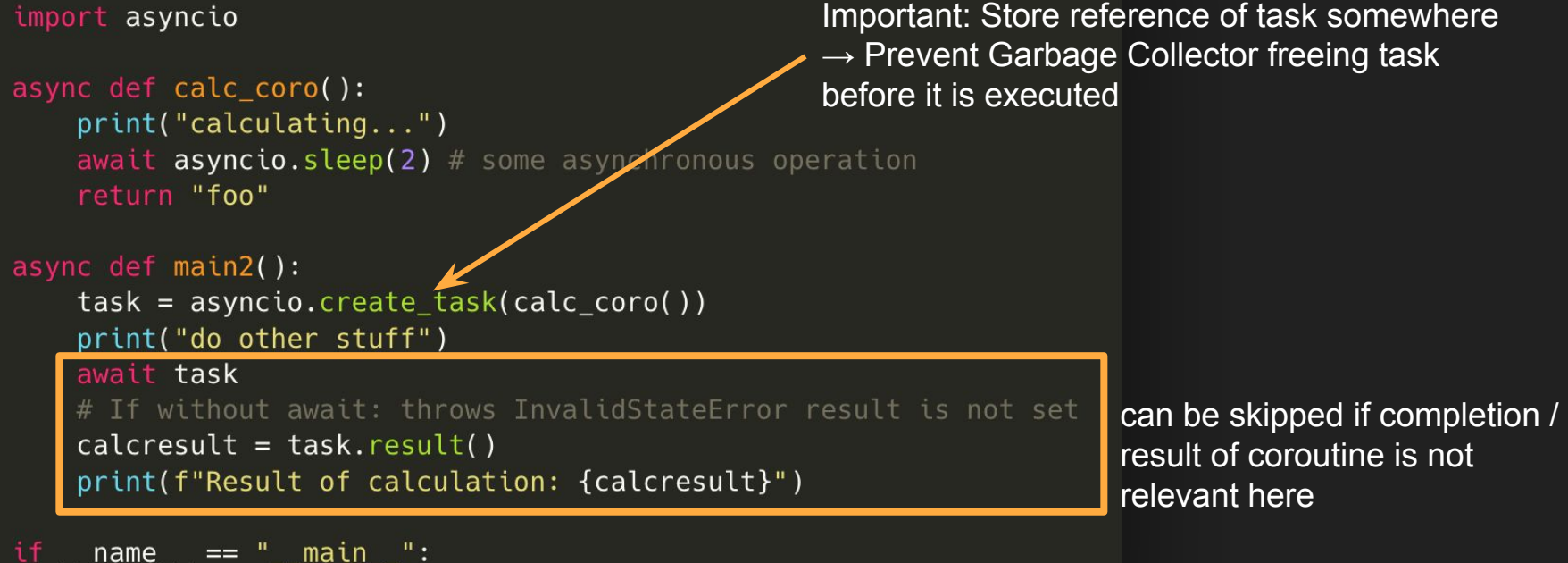

 $asyncio.run(maxin2()$ 

### asyncio: Run Coroutines with TaskGroups

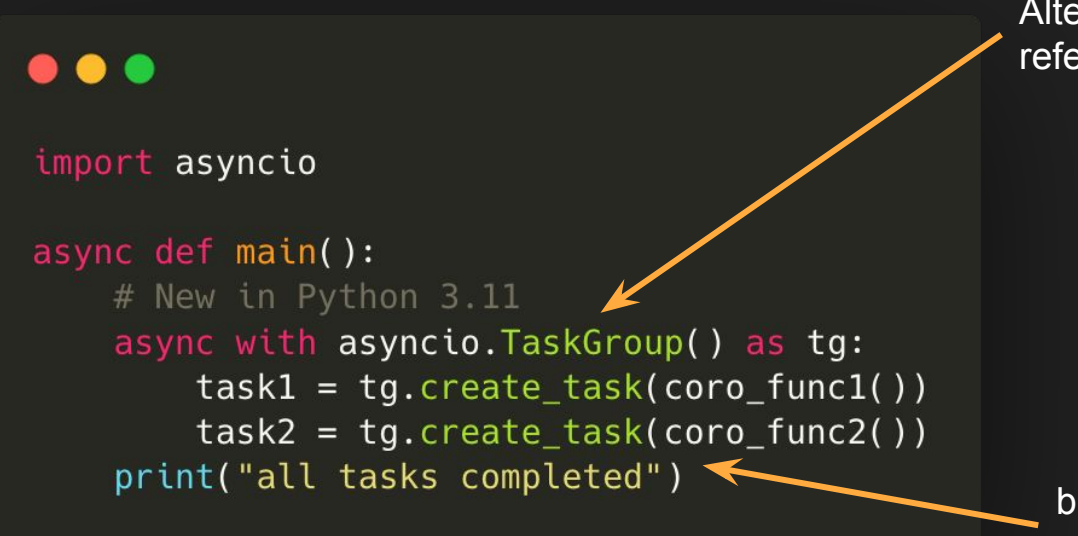

Alternative to storing Task reference: asyncio.TaskGroup

blocks until all Tasks in TaskGroup are finished

From: Python asyncio documentation

# Library: multiprocessing

- Uses processes instead of threads
- Creates new subprocesses of the Python interpreter
	- spawn (Unix & Windows)
	- fork (Unix only)
	- forkserver (some Unix platforms)
- Bypassing GIL by using one for every process
- Use Cases:
	- CPU intensive programs without IO operations

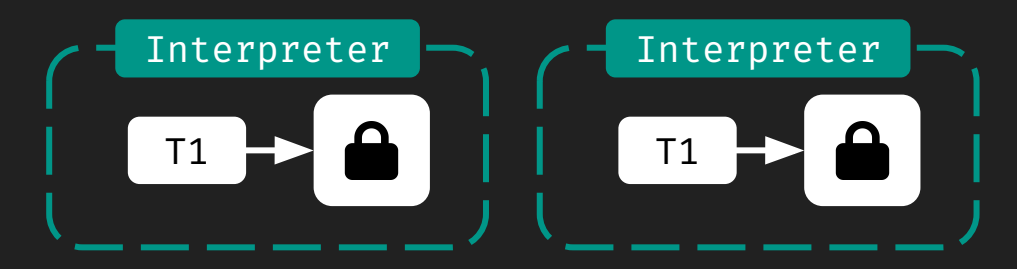

### multiprocessing: Communication between processes

- Processes can communicate by Queues or Pipes
- Queues are process safe
- Pipes can get corrupted by multiple processes accessing the same end at the same time  $\rightarrow$  only one sending & one receiving process per pipe

#### $\bullet\bullet\bullet$

```
from multiprocessing import Process, Queue
def f(a):q.put(['python', 'is', 'gr' + str(8)])if _name = = ' \text{main}:
   q =Queue()
    p = Process(target=f, args=(q,))p.start()# prints "['python', 'is', 'gr8']"
   print(q.get())p.ioin()
```
#### $\bullet\bullet\bullet$

from multiprocessing import Process, Pipe  $def f(conn):$  $conn.send(['python', 'is', 'gr' + str(8)])$ conn.close() if  $name == 'main':$ parent\_conn, child\_conn = Pipe() p = Process(target=f, args=(child\_conn,))  $p.start()$  $print(parent_{conn.}recv())$  # prints "['python', 'is', 'gr8']"  $p.join()$ 

### From: Python multiprocessing documentation

### multiprocessing: Shared memory

- use multiprocessing.sharedctypes
- multiprocessing.manager can be used to hold Python objects
- A manager can also be shared on different computers (forkserver)

#### $\bullet\bullet\bullet$

```
from multiprocessing import Process, Manager
def f(d, l):d['python'] = 'good'd['iava'] = 'not so much'd[1] = '③'if name == " main ":
   with Manager() as manager:
       d = manager.dict()
       l = manager,list(range(10))p = Process(target=f, args=(d, l))p.start()p.join()print(d)print(1)
```
From: Python multiprocessing documentation

# multiprocessing: Process Pools

### $\bullet\bullet\bullet$

```
import multiprocessing
def worker_function(x, y):
    return x * y
def main():
    x_v values = (1, 2, 3)y_{\text{values}} = (9, -5, -9)with multiprocessing. Pool() as pool:
        results = pool.startmap(worker_function, zip(x_values, y_values))print(results)
if \_name \_ == ' \_main \_':main()Like map, but returns 
                                                                                 iterator
```
### Library: concurrent.futures

- ThreadPoolExecutor or ProcessPoolExecutor
- Use Threads for I/O intensive programs, Processes for CPU intensive ones
- Beware of deadlocks by waiting on another future

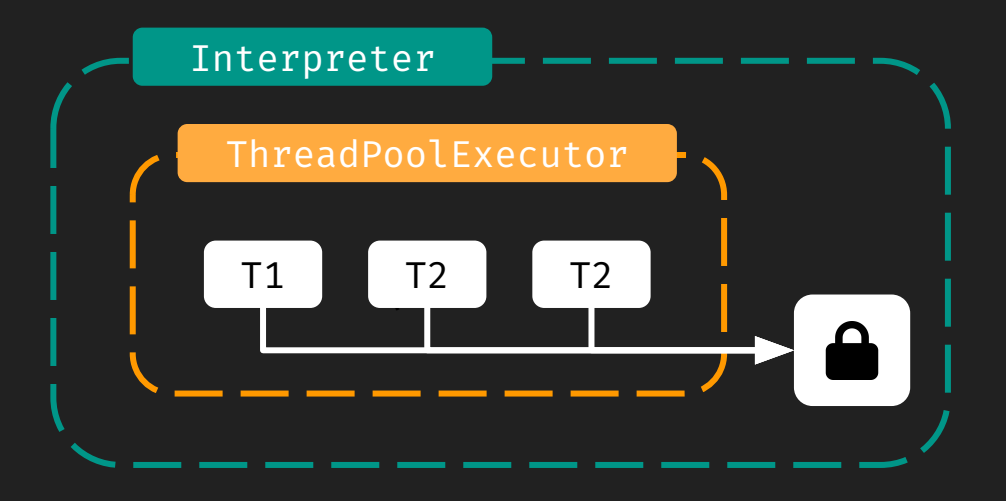

### concurrent.futures: ProcessPoolExecutor

#### $\bullet\bullet\bullet$

```
import concurrent.futures
```

```
def worker_function(x, y):
   return x * y
```

```
def main():
```
 $x_v$ values =  $(1, 2, 3)$  $y_{\text{values}} = (9, -5, -9)$ 

```
with concurrent.futures.ProcessPoolExecutor() as executor:
    results = list(executor.map(worker_function, x_values, y_values))
    print(results)
```

```
if {\sf __name{\_}} == {\sf '__main{\_}}':main()
```
#### $\bullet\bullet\bullet$

```
import multiprocessing
```

```
def worker_function(x, y):
    return x * y
```
#### def main():  $x_{values} = (1, 2, 3)$  $y_v$ alues =  $(9, -5, -9)$

```
with multiprocessing. Pool() as pool:
    results = pool.startmap(worker_function, zip(x_values, y_values))print(results)
```

```
if __name__ == '__main__':
   main()
```
![](_page_18_Figure_14.jpeg)

### Outlook: A Per-Interpreter GIL

- PEP 684 A Per-Interpreter GIL
	- $\circ$  Currently: Interpreters in the same process share GIL  $\rightarrow$  sharing of global states...
	- Proposal: Stop sharing GIL between Interpreters
	- Proposal was accepted, feature will be released with 3.12

### Outlook: Making the Global Interpreter Lock Optional

- PEP 703 Making the Global Interpreter Lock Optional in CPython
	- Currently: No parallelism possible in threads because of the GIL
	- Proposal: Making it possible to disable the GIL
	- Proposal just a Draft

### References

- Reitz, K., & Schlusser, T. (2016). The hitchhiker's guide to python. O'Reilly Media.
- Beazley, D. (2010). Understanding the Python GIL.<https://www.dabeaz.com/python/GIL.pdf>
- Ramalho, L. (2022). Fluent Python: Clear, Concise, and Effective Programming (2nd ed.). O'Reilly Media.
- <https://docs.python.org/3/glossary.html#term-bytecode> (Retrieved: 30.06.2023)
- <https://docs.python.org/3/library/threading.html>(Retrieved: 30.06.2023)
- <https://docs.python.org/3/library/asyncio.html> (Retrieved: 30.06.2023)
- [https://docs.python.org/3/library/multiprocessing.html](https://docs.python.org/3/library/multiprocessing.html#sharing-state-between-processes) (Retrieved: 30.06.2023)
- <https://docs.python.org/3/library/concurrent.futures.html> (Retrieved: 30.06.2023)